<span id="page-0-0"></span>Decision Structures Lecture 10 Sections 4.2 - 4.6

Robb T. Koether

Hampden-Sydney College

Mon, Sep 16, 2019

Robb T. Koether (Hampden-Sydney College) [Decision Structures](#page-43-0) Mon, Sep 16, 2019 1/27

 $\equiv$ 

 $2Q$ 

 $A \equiv \mathbf{1} \times \mathbf{1} \times \mathbf{1} \times \mathbf{1}$ 

4 ロト 4 何 ト

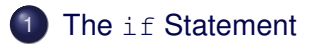

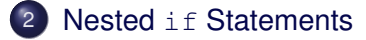

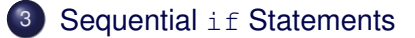

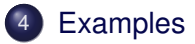

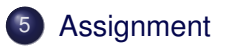

4 0 8

 $\mathcal{A}$  . 一句 Þ

 $299$ 

 $\mathcal{A}$ 

## <span id="page-2-0"></span>**Outline**

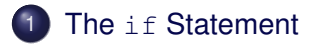

- **Nested if [Statements](#page-14-0)**
- Sequential if [Statements](#page-32-0)
- **[Examples](#page-40-0)**
- **[Assignment](#page-42-0)**

E

 $2Q$ 

イロメイ部 メイミメイモン

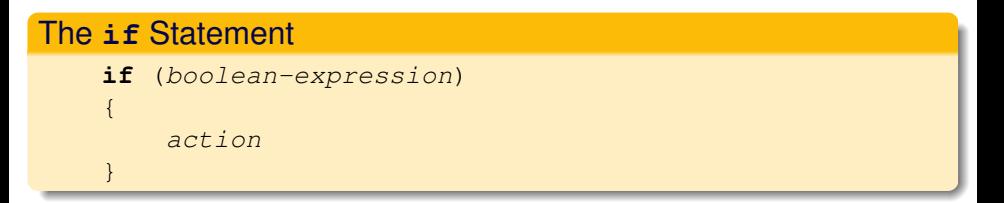

- The **if** statement allows a programmer to decide whether to perform a specified action.
- The decision is based on a boolean expression.

4 0 5

Эx

- This simple form of the **if** statement makes a one-way decision.
- The *action* is performed if the *boolean-expression* is true. Otherwise, it is not performed.
- In either case, execution continues with the first statement following the **if** block.

- The *action* consists of one or more C++ statements.
- **•** If the *action* consists of exactly one statement, then the braces are not necessary.
- The action should be indented one tab stop from the **if** statement.

4 FL 5

### Example (One-Way **if** Statement)

```
float shipping = 0.00;
if (order < 100.00)
    shipping = 5.00;
```
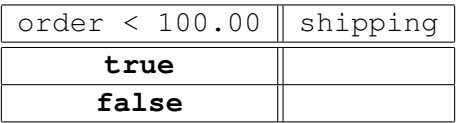

### Example (One-Way **if** Statement)

```
float shipping = 0.00;
if (order < 100.00)
    shipping = 5.00;
```
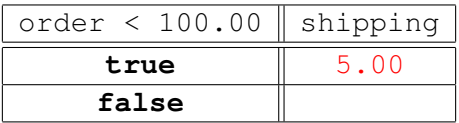

### Example (One-Way **if** Statement)

```
float shipping = 0.00;
if (order < 100.00)
    shipping = 5.00;
```
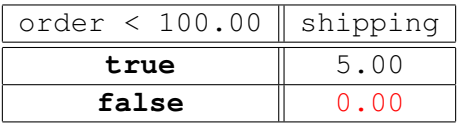

#### The **if-else** Statement

```
if (boolean-expression)
{
    true-action
}
else
{
    false-action
}
```
The **if-else** statement allows a programmer to decide which of two alternative actions to perform.

 $\Omega$ 

ミャイミャ

4 D.E.

- This form of the **if** statement makes a two-way decision.
- If the *boolean-expression* is true, then the *true-action* is performed.
- If the *boolean-expression* is false, then the *false-action* is performed.

 $\Omega$ 

ミャイミャ

4 D.E.

### Example (Two-Way **if** Statement)

```
float shipping;
if (order >= 100.00)
    shipping = 0.00;
```
#### **else**

shipping  $= 5.00$ ;

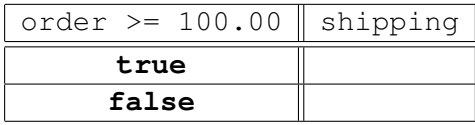

 $299$ 

K ロ ト K 個 ト K 差 ト K 差 ト … 差…

#### Example (Two-Way **if** Statement)

```
float shipping;
if (order >= 100.00)
    shipping = 0.00;
```
#### **else**

shipping  $= 5.00$ ;

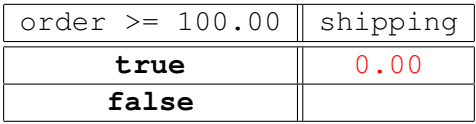

 $299$ 

### Example (Two-Way **if** Statement)

```
float shipping;
if (order >= 100.00)
    shipping = 0.00;
```
#### **else**

shipping  $= 5.00$ ;

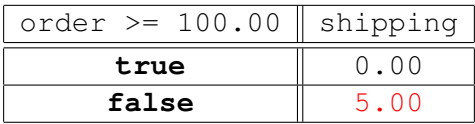

 $299$ 

## <span id="page-14-0"></span>**Outline**

## The if [Statement](#page-2-0)

## 2 Nested if [Statements](#page-14-0)

Sequential if [Statements](#page-32-0)

## **[Examples](#page-40-0)**

## **[Assignment](#page-42-0)**

Robb T. Koether (Hampden-Sydney College) [Decision Structures](#page-0-0) Mon, Sep 16, 2019 11/27

B

 $2Q$ 

ミト <ミト

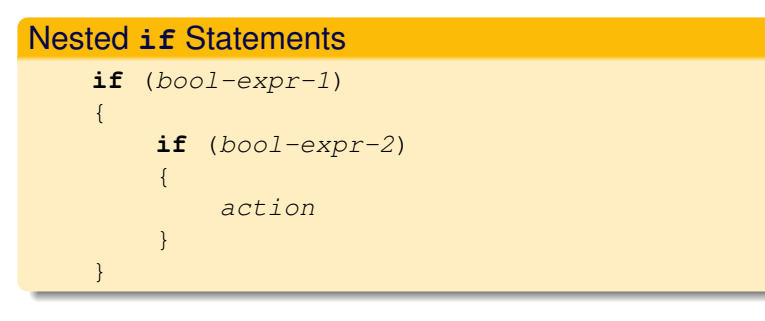

The action part of an **if** statement may itself be an **if** statement.

 $\equiv$ 

 $\Omega$ 

ミャイミャ

4 D.E.

```
Example (Two-Way if Statement)
    if (order >= 100.00)
    {
        if (item_on_sale)
             shipping = 0.00;
    }
    else
        shipping = 5.00;
```
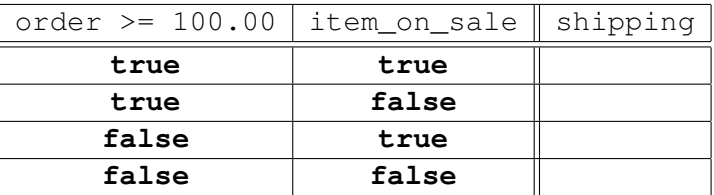

 $2990$ 

```
Example (Two-Way if Statement)
    if (order >= 100.00)
    {
        if (item_on_sale)
             shipping = 0.00;
    }
    else
        shipping = 5.00;
```
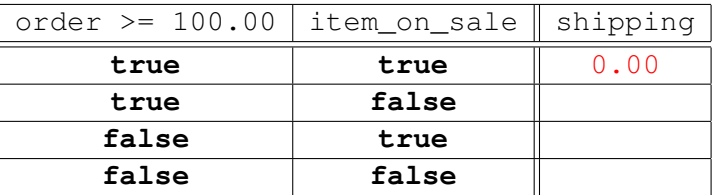

Robb T. Koether (Hampden-Sydney College) [Decision Structures](#page-0-0) Mon, Sep 16, 2019 13/27

 $2990$ 

```
Example (Two-Way if Statement)
    if (order >= 100.00)
    {
        if (item_on_sale)
             shipping = 0.00;
    }
    else
        shipping = 5.00;
```
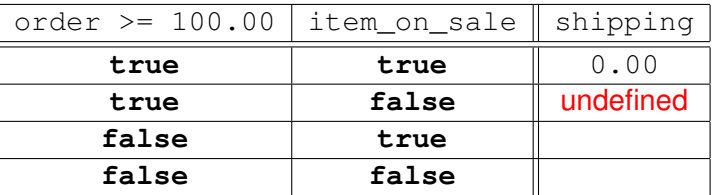

Robb T. Koether (Hampden-Sydney College) [Decision Structures](#page-0-0) Mon, Sep 16, 2019 13/27

 $2990$ 

```
Example (Two-Way if Statement)
    if (order >= 100.00)
    {
        if (item_on_sale)
             shipping = 0.00;
    }
    else
        shipping = 5.00;
```
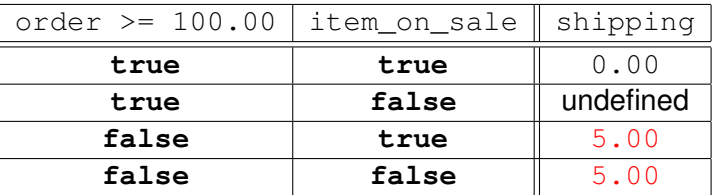

Robb T. Koether (Hampden-Sydney College) [Decision Structures](#page-0-0) Mon, Sep 16, 2019 13/27

 $299$ 

K ロ ト K 個 ト K 差 ト K 差 ト … 差 .

# Nested **if** Statements

```
if (bool-expr-1 && bool-expr-2)
{
    action
}
```
This is logically equivalent to writing a single **if** statement with a compound condition.

D.

 $\Omega$ 

ミャイミャ

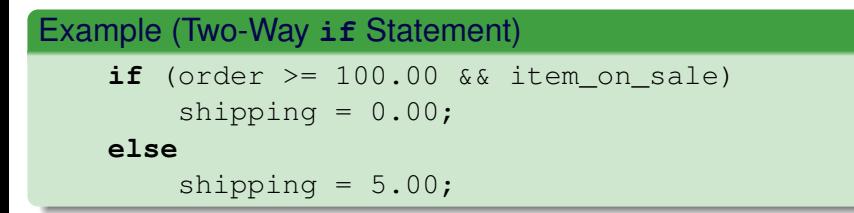

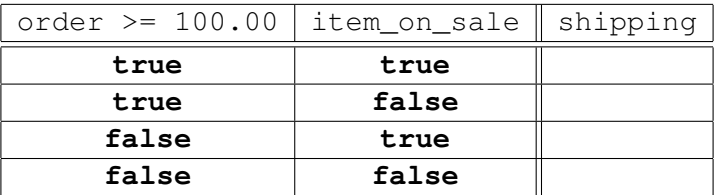

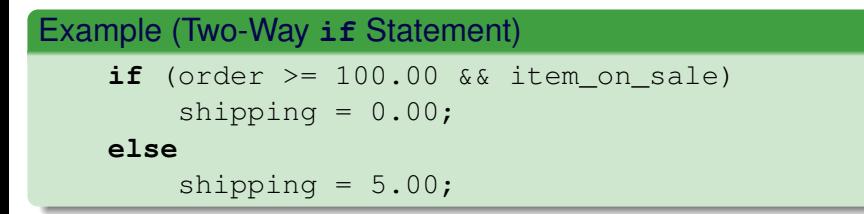

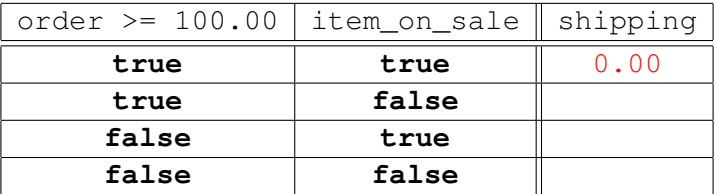

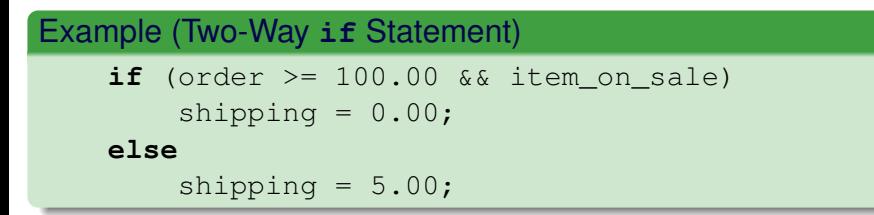

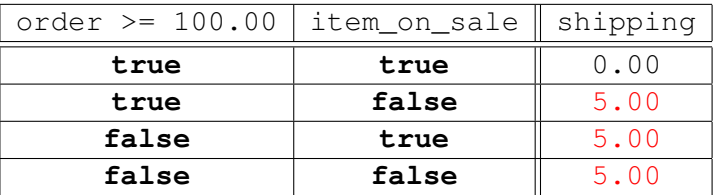

#### Nested **if** Statements

```
if (bool-expr-1)
{
    action-1{
else
{
    if (bool-expr-2)
    {
         action-2}
}
```
An interesting case arises when we make the false-action of a two-way **if** statement an **if** statement.

D.

 $\Omega$ 

ミャイミャ

4 FL 5

- Under exactly what conditions will *action-1* be executed?
- Under exactly what conditions will *action-2* be executed?
- Under exactly what conditions will neither be executed?
- Under exactly what conditions will both be executed?

#### Nested **if** Statements

```
if (bool-expr-1)
{
    action-1
{
else if (bool-expr-2)
{
    action-2}
```
 $\bullet$  It is customary to write such a statement in the above form. This form may be extended to any number of cases ("actions").

D.

 $\Omega$ 

ミャイミャ

∢ □ ▶ ィ <sup>□</sup> ▶

## Example (Two-Way **if** Statement)

```
if (order >= 100.00)
    shipping = 0.00;
else if (item_on_sale)
    shipping = 2.00;
else
    shipping = 5.00;
```
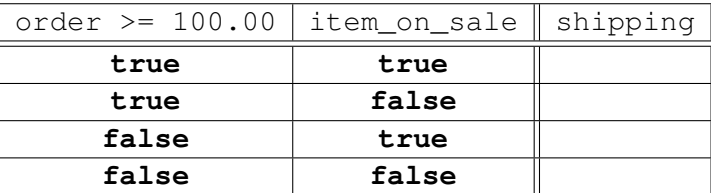

Robb T. Koether (Hampden-Sydney College) [Decision Structures](#page-0-0) Mon, Sep 16, 2019 19/27

 $\Omega$ 

 $(0.125 \times 10^{-14} \text{ m}) \times 10^{-14} \text{ m} \times 10^{-14} \text{ m}$ 

## Example (Two-Way **if** Statement)

```
if (order >= 100.00)
    shipping = 0.00;
else if (item on sale)
    shipping = 2.00;
else
    shipping = 5.00;
```
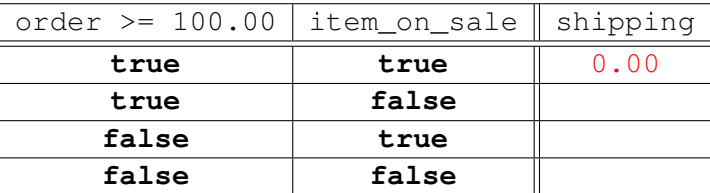

Robb T. Koether (Hampden-Sydney College) [Decision Structures](#page-0-0) Mon, Sep 16, 2019 19/27

 $\Omega$ 

K ロ ト K 個 ト K 差 ト K 差 ト … 差 .

## Example (Two-Way **if** Statement)

```
if (order >= 100.00)
    shipping = 0.00;
else if (item on sale)
    shipping = 2.00;
else
    shipping = 5.00;
```
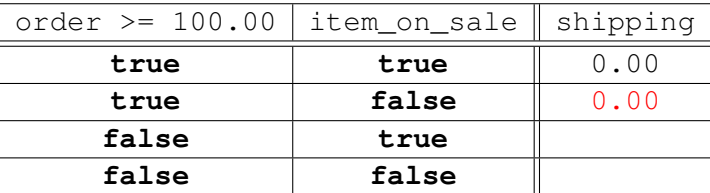

Robb T. Koether (Hampden-Sydney College) [Decision Structures](#page-0-0) Mon, Sep 16, 2019 19/27

 $\Omega$ 

K ロ ト K 個 ト K 差 ト K 差 ト … 差 .

## Example (Two-Way **if** Statement)

```
if (order >= 100.00)
    shipping = 0.00;
else if (item_on_sale)
    shipping = 2.00;
else
    shipping = 5.00;
```
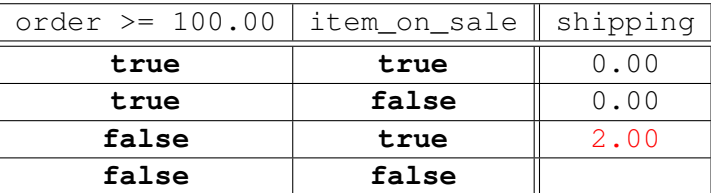

Robb T. Koether (Hampden-Sydney College) [Decision Structures](#page-0-0) Mon, Sep 16, 2019 19/27

 $\Omega$ 

 $(0.125 \times 10^{-14} \text{ m}) \times 10^{-14} \text{ m} \times 10^{-14} \text{ m}$ 

## Example (Two-Way **if** Statement)

```
if (order >= 100.00)
    shipping = 0.00;
else if (item_on_sale)
    shipping = 2.00;
else
    shipping = 5.00;
```
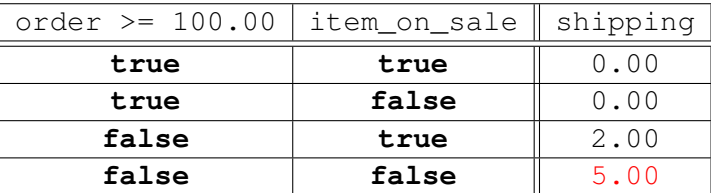

Robb T. Koether (Hampden-Sydney College) [Decision Structures](#page-0-0) Mon, Sep 16, 2019 19/27

 $\Omega$ 

 $(0.125 \times 10^{-14} \text{ m}) \times 10^{-14} \text{ m} \times 10^{-14} \text{ m}$ 

## <span id="page-32-0"></span>**Outline**

## The if [Statement](#page-2-0)

## **Nested if [Statements](#page-14-0)**

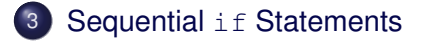

## **[Examples](#page-40-0)**

## **[Assignment](#page-42-0)**

B

 $299$ 

 $\mathbb{B} \rightarrow \mathbb{R} \oplus \mathbb{B} \rightarrow$ 

4 ロト 4 何 ト

 $\sim$ 

#### Sequential **if** Statements

```
if (bool-expr-1)
{
    action-1{
if (bool-expr-2)
{
    action-2
}
```
We may write separate **if** statements sequentially.

D.

 $\Omega$ 

 $\mathbb{B} \rightarrow \mathbb{R} \oplus \mathbb{R}$ 

 $\sim$ 

4 ロト 4 何 ト

- Under exactly what conditions will *action-1* be executed?
- Under exactly what conditions will *action-2* be executed?
- Under exactly what conditions will neither be executed?
- Under exactly what conditions will both be executed?

## Example (Two-Way **if** Statement) **float** shipping = 5.00;

**if** (order >= 100.00) shipping  $- = 3.00$ ;

**if** (item\_on\_sale) shipping -= 2.00;

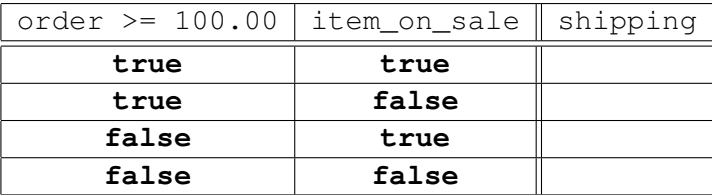

 $299$ 

K ロ ト K 個 ト K 差 ト K 差 ト … 差 .

## Example (Two-Way **if** Statement) **float** shipping = 5.00; **if** (order >= 100.00)

shipping  $- = 3.00$ ;

**if** (item\_on\_sale) shipping -= 2.00;

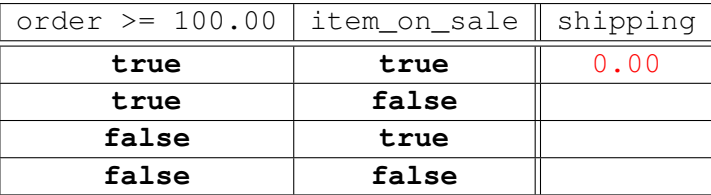

 $299$ 

K ロ ト K 個 ト K 差 ト K 差 ト … 差 .

## Example (Two-Way **if** Statement) **float** shipping = 5.00;

- **if** (order >= 100.00) shipping  $- = 3.00$ ;
- **if** (item\_on\_sale) shipping  $-2.00$ ;

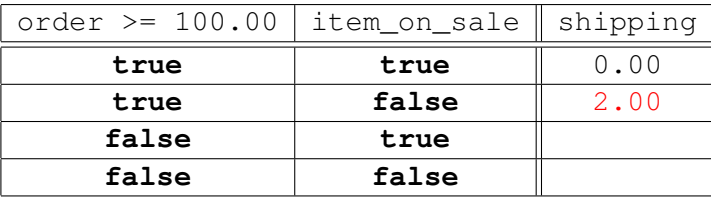

K ロ > K 個 > K 로 > K 로 > H 로 H YO Q @

# Example (Two-Way **if** Statement)

**float** shipping = 5.00; **if** (order >= 100.00) shipping  $- = 3.00$ ; **if** (item\_on\_sale)

shipping  $-2.00$ ;

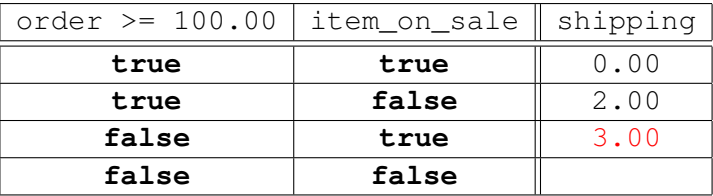

# Example (Two-Way **if** Statement)

**float** shipping = 5.00; **if** (order >= 100.00) shipping  $- = 3.00$ ; **if** (item\_on\_sale) shipping  $-2.00$ ;

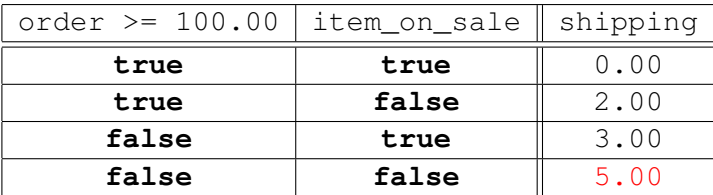

K ロ > K 個 > K 로 > K 로 > H 로 H YO Q @

## <span id="page-40-0"></span>**Outline**

## The if [Statement](#page-2-0)

- **Nested if [Statements](#page-14-0)**
- Sequential if [Statements](#page-32-0)

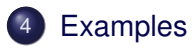

## **[Assignment](#page-42-0)**

B

 $2Q$ 

 $\mathbb{B} \rightarrow \mathbb{R} \oplus \mathbb{B} \rightarrow$ 

4 . . . . <del>. .</del> . .

#### **•** Examples

- PassingScore.cpp
- EvaluateScore.cpp
- AssignGrade.cpp

造

 $2Q$ 

澄後 不思す

4 ロト 4 何 ト

 $\sim$ 

## <span id="page-42-0"></span>**Outline**

## The if [Statement](#page-2-0)

- **Nested if [Statements](#page-14-0)**
- Sequential if [Statements](#page-32-0)
- **[Examples](#page-40-0)**

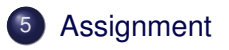

B

 $2Q$ 

 $\mathbb{B} \rightarrow \mathbb{R} \oplus \mathbb{B} \rightarrow$ 

### <span id="page-43-0"></span>**Assignment**

• Read Sections 4.2 - 4.6.

Robb T. Koether (Hampden-Sydney College) [Decision Structures](#page-0-0) Mon, Sep 16, 2019 27 / 27

目

 $2Q$ 

イロメイ部 メイミメイモン